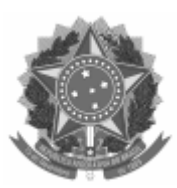

## UNIVERSIDADE FEDERAL DE PELOTAS

## DESPACHO

Processo nº 23110.009748/2023-21 Interessado: Pró-Reitoria de Ensino, Faculdade de Direito

## **RESULTADO BOLSAS DE MONITORIA DIREITO 2023 EDITAL NUPROP Nº 14/2023**

A PRE torna público o **Resultado Preliminar** do processo seletivo simplificado para solicitação de vagas de bolsas de monitoria para componentes curriculares do ano letivo de 2023 do curso de Direito do Programa de Monitoria da UFPEL e reitera os procedimentos para interposição de recursos e implementação das bolsas, conforme segue:

**Prazo para recurso**: Caberá recurso deste resultado, o qual deverá ser submetido exclusivamente via SEI, através de um documento do tipo "*despacho*", inserido em um processo do tipo "*Graduação: Monitorias – Processo de Seleção*" e enviado à unidade NUPROP **até às 23h59min do dia 20 de abril de 2023**.

**Período para seleção e indicação de bolsista e envio de documentação:** O sistema estará aberto para indicação de bolsista **somente no período de 25 de abril a 02 de maio de 2023.** Todos os procedimentos listados no item 8 do Edital Nuprop 14/2023 são indispensáveis para a implementação da bolsa.

## **DOS PROCEDIMENTOS PARA IMPLEMENTAÇÃO DA BOLSA:**

1. O bolsista indicado deverá, necessariamente:

a) estar matriculado em **curso de graduação da UFPEL;**

b) dispor de 20h semanais para se dedicar às atividades da bolsa;

c) não receber qualquer outro tipo de bolsa no âmbito da UFPEL, exceto os auxílios recebidos pela Pró-Reitoria de Assuntos Estudantis (PRAE);

2. A indicação do bolsista deverá ser realizada **diretamente no sistema COBALTO**, através do Menu *Bolsas -> Cadastros -> Indicação de Bolsista*.

Para que a indicação do bolsista possa ser realizada pelo docente contemplado, é necessário que o acadêmico cadastre previamente seus dados bancários no COBALTO, no **Menu Perfil** (localizado no canto superior direito do sistema). É obrigatório que o bolsista possua conta corrente em seu nome, em qualquer banco. Contas conjuntas ou contas poupança NÃO serão aceitas.

O plano de trabalho será enviado também pelo COBALTO.

3. O docente contemplado deverá criar através do SEI um processo do tipo "*Graduação: Monitorias - Processo de Seleção*", inserir o documento: *PRE Termo de Responsabilidade Orientador Monitoria* e enviar o processo à unidade NUPROP, no período de **25 de abril a 02 de maio de 2023**.

**Caso o docente opte por realizar um processo seletivo**, em anexo a este processo encontram-se os modelos de edital e de ata de seleção. Os documentos estão disponíveis para download em formato editável no site da PRE, menu Editais, conforme link: **[Anexos Edital Nuprop nº 14/2023](https://wp.ufpel.edu.br/pre/files/2023/04/Anexos-Edital-14-2023-NUPROP.doc)** 

4. Todos os procedimentos listados acima são indispensáveis para a implementação da bolsa e o descumprimento de qualquer um deles implicará na perda da cota.

> *(assinado eletronicamente)* Dr. Christian Ferreira Mackedanz Chefe do Núcleo de Programas e Projetos PRE/CEC/NUPROP

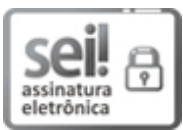

Documento assinado eletronicamente por **CHRISTIAN FERREIRA MACKEDANZ**, **Chefe, Núcleo de Programas e Projetos**, em 17/04/2023, às 10:39, conforme horário oficial de Brasília, com fundamento no art. 4º, § 3º, do Decreto nº 10.543, de 13 de [novembro](http://www.planalto.gov.br/ccivil_03/_Ato2019-2022/2020/decreto/D10543.htm) de 2020.

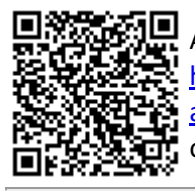

A autenticidade deste documento pode ser conferida no site http://sei.ufpel.edu.br/sei/controlador\_externo.php? [acao=documento\\_conferir&id\\_orgao\\_acesso\\_externo=0,](https://sei.ufpel.edu.br/sei/controlador_externo.php?acao=documento_conferir&id_orgao_acesso_externo=0) informando o código verificador **2130347** e o código CRC **DAABD6D2**.

**Referência:** Processo nº 23110.009748/2023-21 SEI nº 2130347